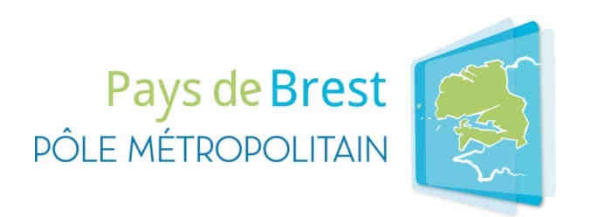

# CAHIER DES CLAUSES TECHNIQUES PARTICULIÈRES (CCTP)

# **MISE EN PLACE D'UN SYSTÈME D'INFORMATION DE GESTION ET PILOTAGE DU FONCIER ÉCONOMIQUE EN PAYS DE BREST**

# **SOMMAIRE**

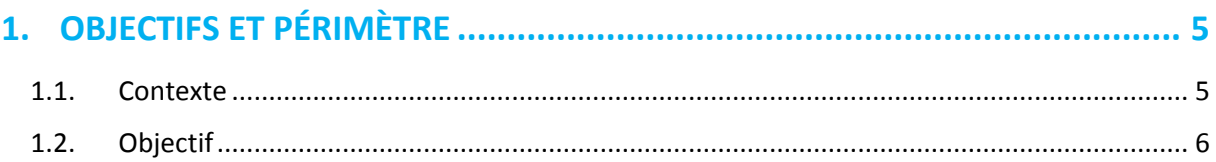

# **2. LES ACTEURS DU PROJET ET LEURS RÔLES ................................................ 7**

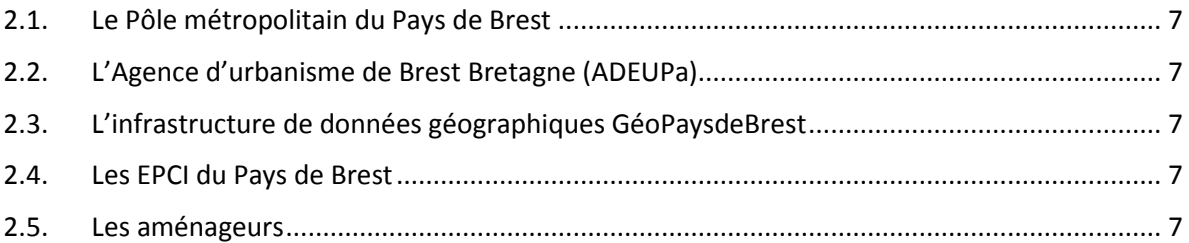

# **3. DESCRIPTION DU SYSTÈME D'INFORMATION ........................................... 8**

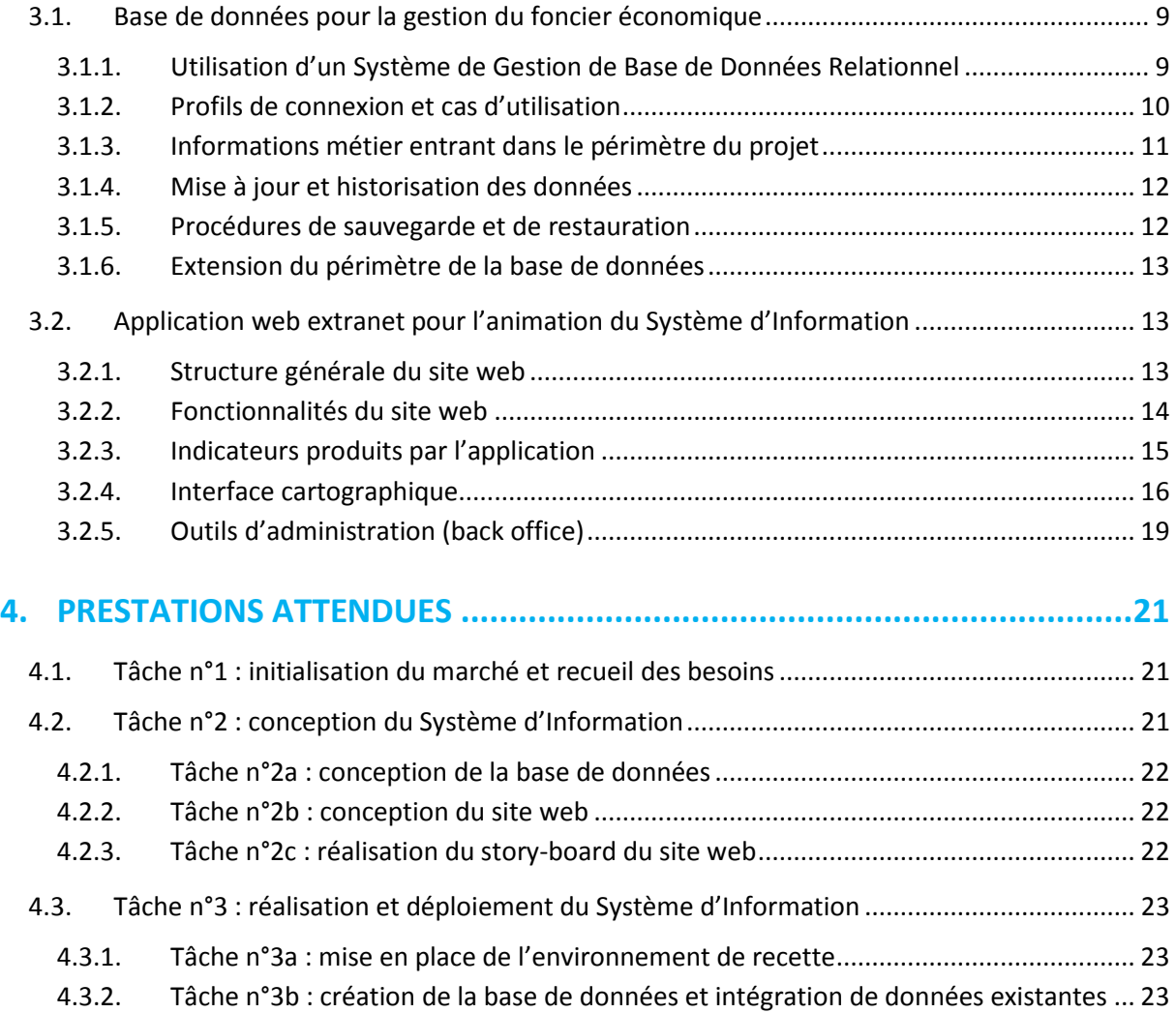

4.3.3. Tâche n°3c : développement du site web ..................................................................... 23

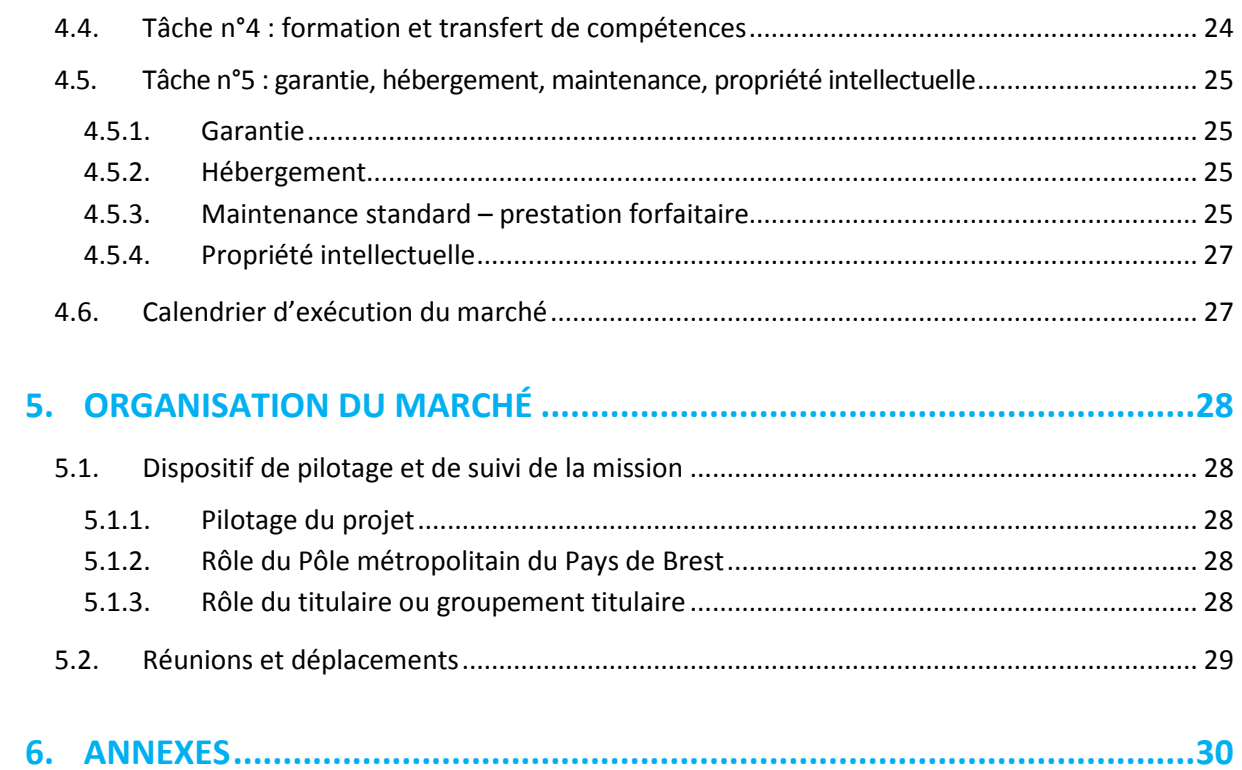

# **1. OBJECTIFS ET PÉRIMÈTRE**

# **1.1. Contexte**

**Le Pôle métropolitain du Pays de Brest rassemble au 1er janvier 2017 Brest métropole et cinq communautés de communes : Pays d'Iroise, Pays des Abers, Pays de Lesneven-Côte des Légendes, Pays de Landerneau-Daoulas et Presqu'île de Crozon-Aulne Maritime.** 

Le Pays de Brest, avec près de 400 000 habitants, forme un bassin de vie et d'emploi cohérent et dynamique dans des domaines aussi variés que les sciences et technologies de la mer, l'agriculture et l'agro-alimentaire, les technologies de l'information ou encore le tourisme. Riche d'un patrimoine exceptionnel et de la qualité de son cadre de vie, le Pays de Brest est un territoire maritime par excellence, avec la plus grande rade d'Europe et 600 kilomètres de côtes bordées par le GR 34.

Le Pôle métropolitain est compétent pour l'élaboration et la gestion du SCoT du Pays de Brest. Le SCoT organise et met en cohérence le développement et l'urbanisation du territoire à un horizon de 15/20 ans. Il affiche comme ambition le développement équilibré du Pays de Brest et de la Bretagne. Son principal défi est de contribuer à rendre le territoire plus attractif, avec une métropole moteur du développement.

Le Pôle métropolitain du Pays de Brest conduit également des actions dites « d'intérêt métropolitain » pour le compte de ses membres ; c'est en particulier le cas dans le domaine du foncier économique et de l'immobilier d'entreprise. Ces actions ont pour objet de contribuer à la compétitivité et à l'attractivité du territoire, dans une logique affirmée de développement durable.

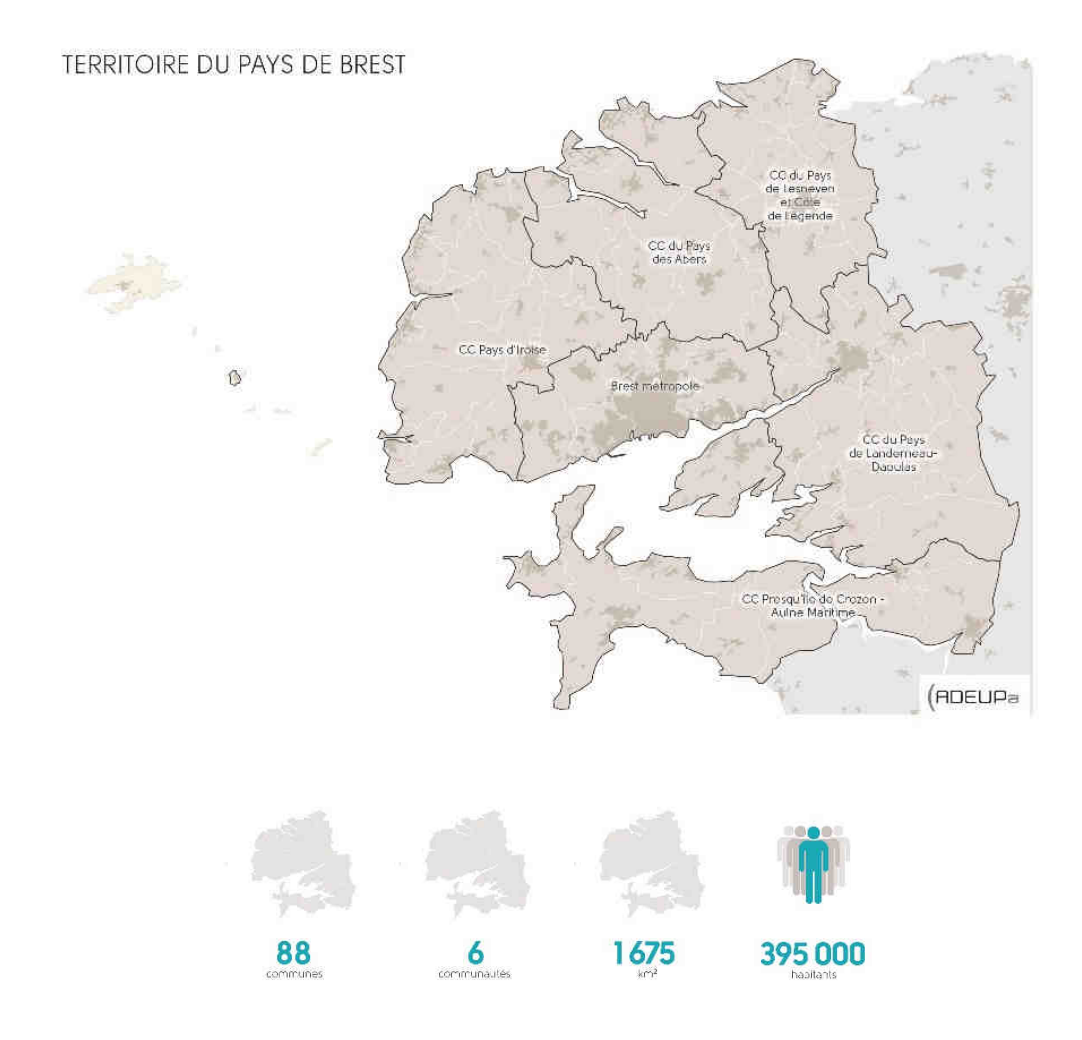

MISE EN PLACE D'UN SYSTÈME D'INFORMATION DE GESTION ET PILOTAGE DU FONCIER ÉCONOMIQUE EN PAYS DE BREST

# **1.2. Objectif**

#### **Le Pôle métropolitain du Pays de Brest souhaite mettre en place un Système d'Information au service de ses EPCI membres, pour la gestion et le pilotage de leur foncier économique.**

L'objectif opérationnel de ce Système d'Information partagé est double :

- Il vise à doter les EPCI d'un outil de gestion professionnel pour gérer au quotidien l'offre en foncier économique et la relation client avec les entreprises dans le cadre de la commercialisation de ce foncier économique.
- Il doit également constituer un outil de pilotage du foncier économique qui contribue aux politiques d'aménagement et de développement économique à l'échelle des EPCI et du Pays de Brest (volet économique du SCoT, schémas de développement, PLUi, etc.).

Ce projet de Système d'Information s'inscrit dans un contexte de :

- Transfert des ZAE communales aux EPCI au 1<sup>er</sup> janvier 2017 qui nécessite de professionnaliser et d'harmoniser la gestion et le pilotage du foncier économique.
- Révision du SCoT qui requiert de travailler ensemble sur les problématiques d'attractivité, de préservation du foncier et de renforcement de nos centralités.

A travers ce projet de Système d'Information, l'ambition est de poser les bases d'une stratégie partagée de développement économique à l'échelle du Pays de Brest. Ce Système d'Information vise ainsi à développer une culture commune en matière de développement économique.

Ce Système d'Information est à usage strictement interne : il n'a pas de vocation en matière de promotion vers les entreprises, ce volet externe étant traité séparément via un site internet dédié à l'immobilier d'entreprise (www.paysdebrest-immo-entreprises.fr), une démarche de marketing territorial portée par Brest métropole en cours d'élargissement à l'échelle du Pays de Brest (Brest Life, www.brest-life.fr) ainsi que les actions de promotion conduites par chacun des EPCI du Pays de Brest.

# **2. LES ACTEURS DU PROJET ET LEURS RÔLES**

**Le rôle de chaque acteur du projet de Système d'Information est décrit ci-dessous.** 

### **2.1. Le Pôle métropolitain du Pays de Brest**

Le Pôle métropolitain du Pays de Brest, en tant que maître d'ouvrage, pilotera et coordonnera le projet de Système d'Information, depuis la conception jusqu'à son maintien en condition opérationnelle.

Dans le cadre de la mise en place du Système d'Information, le Pôle métropolitain du Pays de Brest réunira périodiquement un comité des utilisateurs pour faciliter la prise en main de l'outil, partager les retours d'expérience et veiller à l'adéquation de la solution avec les besoins des utilisateurs.

# **2.2. L'Agence d'urbanisme de Brest Bretagne (ADEUPa)**

L'ADEUPa, de par son expertise dans l'observation et l'analyse du foncier économique, interviendra en appui au projet sur le volet métier du Système d'Information.

Lors de la phase de conception du Système d'Information puis dans le cadre de son administration, l'agence apportera ses compétences dans le traitement des données et la production d'indicateurs pertinents sur le foncier économique.

# **2.3. L'infrastructure de données géographiques GéoPaysdeBrest**

GéoPaysdeBrest est l'infrastructure de données géographiques du Pôle métropolitain du Pays de Brest et de ses EPCI membres. Les données sont gérées au sein d'une base de données géographique et sont mises à disposition sur des interfaces de visualisation ou via des flux standardisés.

Le Système d'Information utilisera GéoPaysdeBrest pour accéder aux référentiels cartographiques utiles (orthophotographie, règlements d'urbanisme, cadastre…) comme aux données de gestion décrivant géométriquement les objets manipulés dans l'application (EPCI et communes du Pays de Brest, parcelles cadastrales, zones d'activités économiques).

# **2.4. Les EPCI du Pays de Brest**

Les EPCI du Pays de Brest sont gestionnaires de zones d'activités économiques et d'immobilier d'entreprise et sont le point d'entrée des entreprises qui cherchent à s'implanter ou ont un projet de mobilité sur le territoire.

En tant que principaux utilisateurs du Système d'Information, les intercommunalités du Pays de Brest seront étroitement associées à sa conception et à sa validation. Une fois déployé, ce Système d'Information devra permette aux EPCI du Pays de Brest de gérer efficacement leur offre en foncier économique et la relation client afférente avec les entreprises.

# **2.5. Les aménageurs**

Brest métropole délègue une partie des opérations de commercialisation et de suivi de ses opérations foncières à Brest métropole aménagement (BMa). Dans ce cadre, BMa est associé au projet et bénéficiera des services du Système d'Information en tant qu'« utilisateur aménageur public ».

# **3. DESCRIPTION DU SYSTÈME D'INFORMATION**

On décrit dans ce chapitre les deux principales composantes du Système d'Information qui seront mises en place, à savoir :

- **Une base de données dédiée à la gestion du foncier économique et permettant la gestion de la relation client avec les prospects et les entreprises installées** 
	- **o** Cette base de données viendra en complément des informations existantes au sein du SIG GéoPaysdeBrest et dont certaines entrent dans le périmètre du présent projet
- **Une application extranet pour l'animation du Système d'Information, accessible à l'ensemble des acteurs du projet et mettant à leur disposition un périmètre fonctionnel dépendant du profil de connexion utilisé** 
	- **o** Ce site internet s'appuiera pour sa composante géographique sur l'application web GéoPaysdeBrest qui exploite une base SIG à l'échelle du Pays de Brest

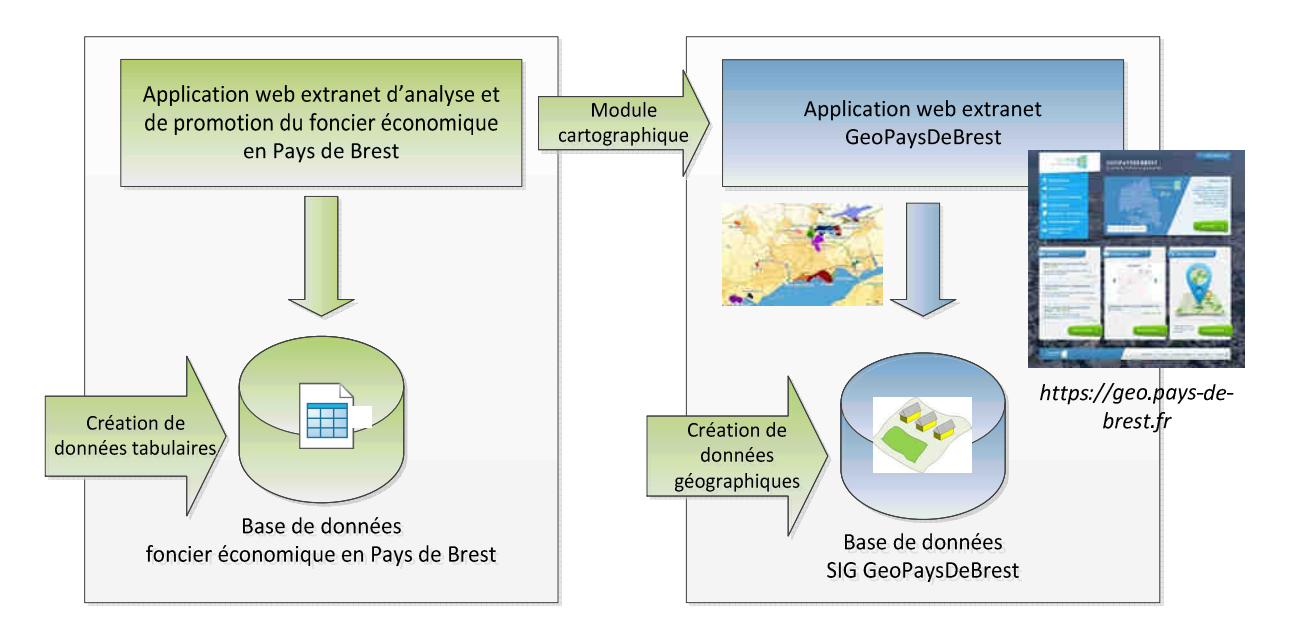

Composantes principales du Système d'Information de gestion et pilotage du foncier économique en Pays de Brest

# **3.1. Base de données pour la gestion du foncier économique**

La base de données décrivant l'offre en foncier économique en Pays de Brest et permettant la gestion de la relation client avec les prospects et les entreprises sera la pièce centrale du futur Système d'Information.

Cette base sera alimentée par les acteurs autorisés à mettre à jour les données qu'elle contient au travers de l'application web décrite par la suite.

L'administrateur de la base pourra quant à lui venir enrichir le contenu de cette base ou procéder à des mises à jour de données référentielles utilisées par le site web.

#### **3.1.1. Utilisation d'un Système de Gestion de Base de Données Relationnel**

Le candidat proposera dans son offre technique l'outil de Système de Gestion de Base de Données Relationnel sur lequel il souhaite se baser pour le stockage de la base de données référentielle, sachant que le Pays de Brest privilégiera des solutions standards de SGBDR, qu'elles soient issues du monde du libre ou propriétaires.

Comme illustré ci-dessous la base de données du Système d'Information comportera également des données à vocation géographique stockées au sein du SIG GéoPaysdeBrest :

- **Les EPCI et communes du Pays de Brest**
- **Les parcelles cadastrales**
- **Les zones d'activités économiques (ZAE)**
- **L'orthophotographie du Pays de Brest**
- **Les documents d'urbanisme**

Le candidat précisera les modalités pour l'utilisation de ces informations géographiques au sein du SGBDR qu'il propose.

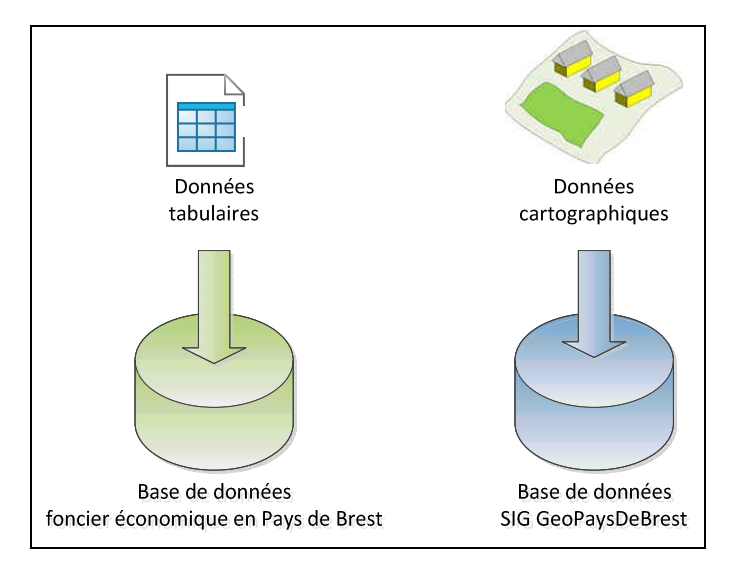

Stockage de données alphanumériques (tabulaires) et géographiques au sein du SI foncier économique en Pays de Brest

#### **3.1.2. Profils de connexion et cas d'utilisation**

Trois profils types se dégagent concernant l'utilisation de la base de données et de l'application web pour l'animation du Système d'Information :

- **Un profil « Administrateur »** (pour le Pôle métropolitain du Pays de Brest et l'ADEUPa)
	- **o** Gestionnaire des droits d'accès et disposant de tous les droits sur les objets de la base métier (notamment la possibilité d'importer ou de mettre à jour certaines informations, tout en conservant leur historicité)
	- **o** Une exception aux droits de l'administrateur portera sur les prospects confidentiels des EPCI (cf. attribut n°3 de la table entreprise en ANNEXE) et sur l'ensemble des commentaires ou documents rattachés aux fiches entreprises : ces informations seront verrouillées et non consultables par l'administrateur
- **Un profil « Géomaticien »** (pour les géomaticiens des EPCI du Pays de Brest)
	- **o** Ayant un droit d'accès restreint à l'outil d'administration leur permettant d'apporter un appui SIG aux développeurs économiques des EPCI (cf. profil « Utilisateur Communauté »)
	- **o** Accès aux outils de l'interface d'administration pour la mise à jour des couches de données géographiques lots et pour la segmentation des ZAE (cf. §3.2.5.3 – Editeur de lots / §3.2.5.4 – Editeur de ZAE)
- **Un profil « Utilisateur Communauté »** (pour les développeurs des EPCI du Pays de Brest)
	- **o** Ayant des droits de mise à jour sur une partie de la base de données : ZAE, lots et entreprises sur le territoire de l'EPCI
	- **o** Ayant des droits d'accès à l'outil de recherche multicritères permettant de rechercher une ZAE, un lot, une parcelle ou une entreprise (pour les prospects, seuls ceux dans le portefeuille de l'EPCI pourront être consultables)
	- **o** Ayant des droits d'accès à l'outil de navigation cartographique permettant ainsi de naviguer librement sur le territoire du Pays de Brest et de visualiser les couches géographiques de la base (EPCI, communes, ZAE, lots, parcelles, entreprises)
	- **o** Ayant des droits d'accès à l'outil de suivi des prises de contact de l'EPCI avec les entreprises
	- **o** Ayant des droits d'accès aux tableaux de bord et aux cartes rassemblant les indicateurs à l'échelle de l'EPCI, de chaque ZAE de l'EPCI et du Pays de Brest
- **Un profil « Utilisateur Aménageur public »** (pour les aménageurs qui gèrent des opérations concédées par les EPCI)
	- **o** Ayant des droits de mise à jour sur une partie de la base de données : ZAE gérées pour le compte des EPCI, et lots et entreprises rattachés à ces ZAE
	- **o** Ayant des droits d'accès à l'outil de recherche multicritères permettant ainsi de rechercher une ZAE, un lot, une parcelle ou une entreprise (pour les prospects, seuls ceux dans le portefeuille de l'aménageur pourront être consultables)
	- **o** Ayant des droits d'accès à l'outil de navigation cartographique permettant ainsi de naviguer librement sur le territoire du Pays de Brest et de visualiser les couches géographiques de la base (EPCI, communes, ZAE, lots, parcelles, entreprises)
	- **o** Ayant des droits d'accès à l'outil de suivi des prises de contact et des rendez-vous de l'aménageur avec les entreprises
	- **o** Ayant des droits d'accès aux tableaux de bord et aux cartes rassemblant les indicateurs à l'échelle de chaque ZAE gérée pour le compte d'un EPCI

#### **3.1.3. Informations métier entrant dans le périmètre du projet**

L'étude des besoins réalisée par le Pôle métropolitain du Pays de Brest et l'ADEUPa avec l'ensemble des acteurs du projet a permis de mettre en évidence un certain nombre d'informations constitutives de la base de données. Les phases de recueil des besoins puis de conception menées par le prestataire retenu permettront de préciser les objets de cette base de données (cf. §4 – Prestations attendues).

Les objets identifiés à ce jour sont les suivants :

#### • **Les EPCI et les communes du Pays de Brest**

- **o** Représentés par des surfaces
- **o** Ces données sont mises à jour suivant l'évolution du périmètre géographique des EPCI et des communes du Pays de Brest
- **o** Ces données géographiques sont stockées dans la base SIG GéoPaysdeBrest

#### • **Les parcelles cadastrales**

- **o** Représentées par des surfaces
- **o** Ces données sont mises à jour par le SIG GéoPaysdeBrest :
	- deux fois par an pour les données graphiques (janvier et juillet)
	- une fois par an pour les données foncières (juillet)
- **o** Ces données géographiques sont stockées dans la base SIG GéoPaysdeBrest

#### • **L'orthophotographie**

- **o** Orthophotographie issue d'un prise de vue 2015
- **o** Cette donnée est mise à jour tous les trois ans par le SIG GéoPaysdeBrest
- **o** Ces données géographiques sont stockées dans la base SIG GéoPaysdeBrest

#### • **Les documents d'urbanisme**

- **o** Les documents d'urbanisme stockés dans GéoPaysdeBrest seront également utilisés sur le Système d'Information pour un accès rapide aux données réglementaires d'une ZAE, d'un lot ou d'une parcelle.
- **o** Structurés selon les prescriptions nationales de numérisation des documents d'urbanisme (CNIG)
- **o** Mise à jour à chaque approbation d'un nouveau document d'urbanisme
- **o** Ces données géographiques sont stockées dans la base SIG GéoPaysdeBrest

#### • **Les lots**

- **o** Représentés par des surfaces
- **o** Ces données géographiques ne sont pas stockées dans la base SIG GéoPaysdeBrest, cette couche sera constituée au démarrage par le service SIG GéoPaysdeBrest par réunion des fichiers AutoCAD (format DWG) des utilisateurs
- **o** La procédure de mise à jour de cette couche de données devra être la plus souple possible, les lots étant l'unité de référence pour la commercialisation du foncier économique et devant dans ce cadre être mis à jour de façon régulière
- **o** Pour effectuer ces mises à jour, il est envisagé que les géomaticiens puissent procéder à l'import de fichiers AutoCAD via un « éditeur de lots » dans l'interface d'administration (cf. §3.2.5 – Outils d'administration)
- **o** Les lots pourront être visualisés et interrogés sur l'interface cartographique du site :
	- avec une thématique graphique mettant en évidence leur état (disponible, réservé, vendu ou loué)
	- et avec comme fond de plan au choix l'orthophotographie et/ou la couche du fichier AutoCAD

#### • **Les zones d'activités économiques (ZAE)**

- **o** Représentées par des surfaces
- **o** Ces données géographiques sont stockées dans la base SIG GéoPaysdeBrest
- **o** Il est envisagé que les géomaticiens puissent procéder via un « éditeur de ZAE » dans l'interface d'administration à la segmentation de chaque ZAE en secteurs matérialisant l'avancement de leur planification, aménagement et commercialisation (cf. §3.2.5 – Outils d'administration)
- **o** Les ZAE pourront être visualisées et interrogées sur l'interface cartographique du site :
	- avec une thématique graphique mettant en évidence les différents secteurs (secteurs sans projet, en projet, études préalables, en cours d'aménagement, en cours de commercialisation, complets)
	- et avec comme fond de plan l'orthophotographie et/ou la couche AutoCAD et la possibilité d'afficher d'autres données géographiques disponibles via le catalogue GéoPaysdeBrest

#### • **Les entreprises**

- **o** Représentées par des positionnements ponctuels avec une thématique graphique mettant en évidence leur état (entreprise installée, prospect actif, abandonné)
- **o** Cette table doit permettre aux EPCI de gérer la relation client avec leurs prospects et avec leurs entreprises installées en ZAE (rattachement à un ou plusieurs lots)
- **o** Chaque EPCI disposera d'un accès privé à cette table, avec également la possibilité d'attribuer un statut confidentiel aux prospects actifs (cf. §3.1.3 – Profils de connexion)
- **o** Dans une phase ultérieure, il est envisagé de gérer un fichier de l'ensemble des entreprises en ZAE (cf. §3.1.6 – Extension du périmètre de la base de données)

#### • **Les bâtiments**

- **o** Dans une phase ultérieure, il est également envisagé de permette aux EPCI de gérer les bâtiments (cf. §3.1.6 – Extension du périmètre de la base de données)
- **o** Représentés par des surfaces

Les quatre derniers types d'objets (lots, découpage des ZAE, entreprises, bâtiments) devront pouvoir être réutilisés dans le SIG GéoPaysdeBrest.

Des tableaux en ANNEXE listent les informations d'ores et déjà signalées comme devant renseigner ces types d'objets. Un diagramme en ANNEXE présente également une première réflexion sur le Modèle Conceptuel de Données (hors objets gérés côté SIG GéoPaysdeBrest).

Le prestataire pourra partir de ces éléments dans le cadre de la conception du Système d'Information pour aboutir à des tables de données et à un Modèle Conceptuel de Données répondant pleinement aux besoins et respectant les standards de conception de base de données.

#### **3.1.4. Mise à jour et historisation des données**

Les tableaux en ANNEXE listent les informations devant renseigner les objets de la base de données du Système d'Information et indiquent également les données devant être historisées. Le candidat présentera dans son offre les protocoles et flux de mises à jour mis en jeu par le site extranet ainsi que les capacités d'historisation d'informations de la base de données.

#### **3.1.5. Procédures de sauvegarde et de restauration**

Le candidat proposera une procédure de sauvegarde et de restauration de la base de données en précisant notamment les outils et moyens mis en œuvre.

#### **3.1.6. Extension du périmètre de la base de données**

Le Système d'information devra être en capacité d'accueillir de nouvelles données ou informations complémentaires. Dans une phase ultérieure du projet, il est ainsi envisagé d'étendre le contenu de la base de données à :

- La gestion du bâti économique dans les EPCI, notamment pour pouvoir analyser la vacance, la densité du bâti et les bâtiments en friche
- La gestion d'un fichier de l'ensemble des entreprises dans les ZAE du Pays de Brest, pour une mise à jour par l'ensemble des parties prenantes

Le candidat présentera les capacités à étendre le contenu de la base de données et précisera notamment les conditions et moyens qu'il conviendra de mettre en œuvre à cette fin.

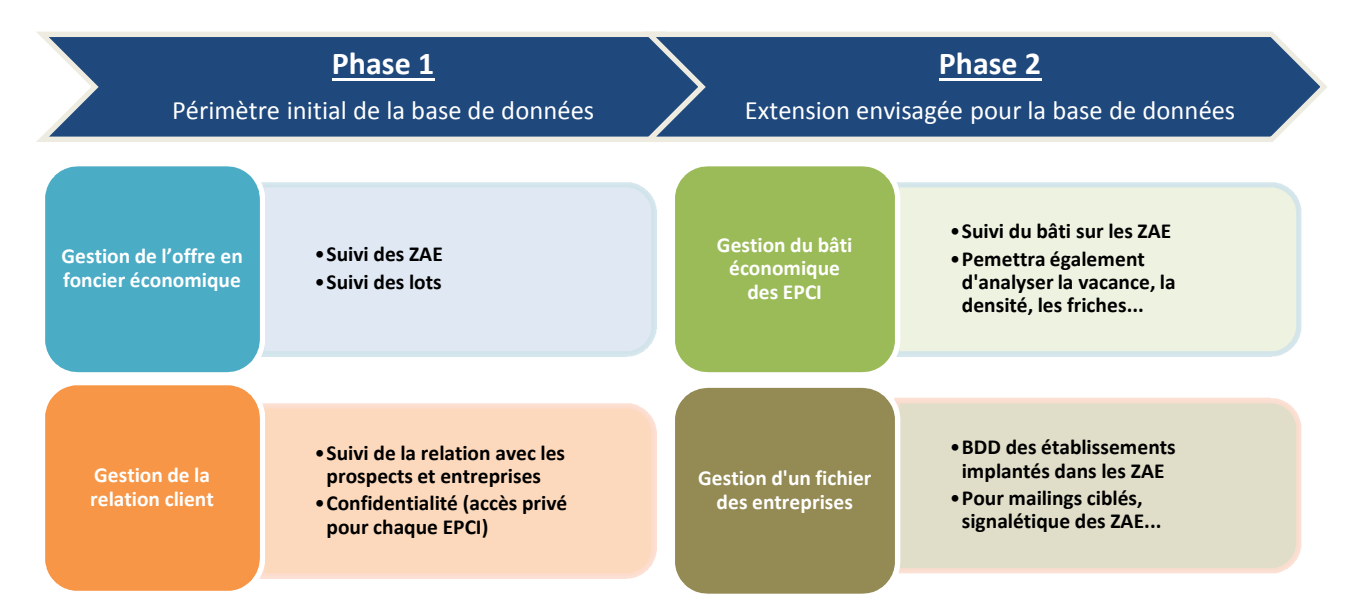

# **3.2. Application web extranet pour l'animation du Système d'Information**

Ce chapitre trace le périmètre fonctionnel de l'application web qui sera mise en place, en donnant un aperçu de l'ensemble des fonctionnalités attendues du site.

La phase de conception menée par le prestataire retenu précisera l'arborescence du site ainsi que les fonctionnalités de manière plus détaillée (cf. §4.2 – Tâche n°2, conception du Système d'Information).

#### **3.2.1. Structure générale du site web**

Le site web pour animer le Système d'Information s'articulera principalement autour de différents modules autorisant des fonctionnalités suivant le profil de l'utilisateur :

- **Une page d'accueil permettant aux ayants-droits de s'identifier** de manière à accéder aux fonctionnalités associées à leurs prérogatives sur le site
- **Un module de recherche multicritères et d'affichage d'informations** sur les ZAE, les lots et les parcelles des EPCI du Pays de Brest
- **Un module de navigation cartographique** permettant de naviguer sur le territoire du Pays de Brest, d'afficher à la demande des objets géographiques et des fonds de plan, d'accéder aux informations rattachées à ces objets, d'imprimer la carte affichée à l'écran
- **Un module de gestion et mise à jour des données** permettant aux EPCI de gérer leurs informations sur le foncier économique
- **Un module de gestion de la relation client** avec leurs prospects et leurs entreprises
- **Un module d'accès aux tableaux de bord et aux cartes de représentation des indicateurs** exportables au format PDF et Excel
- **Un module d'extraction de tout ou partie des données gérées par l'utilisateur** au format Excel
- **Une application backoffice** décrite par la suite pour l'administrateur afin de gérer le site web

#### **3.2.2. Fonctionnalités du site web**

Cette partie dresse l'inventaire des différents usages du Système d'Information ainsi que les objectifs, grandes fonctionnalités et produits attendus par ces fonctionnalités.

#### *3.2.2.1. Fonctionnalités en gestion du foncier économique*

Profils d'utilisateurs concernés :

- Les agents des EPCI
- Les agents des aménageurs
- Les agents du Pôle métropolitain du Pays de Brest et de l'ADEUPa en tant qu'administrateurs

#### Objectifs :

- Mise à jour régulière de la donnée foncière
- Recherche d'informations et aide au conseil aux entreprises
- Gestion et suivi des contacts avec les entreprises

#### Fonctionnalités :

- **Mise à jour des données** 
	- **o** Données attributaires : informations relatives à une ZAE, un lot, une entreprise
	- **o** Données graphiques :
		- Couche géographique lots : mise à jour des lots via l'éditeur de lots (cf. §3.2.5 – Outils d'administration)
		- Couche géographique ZAE : mise à jour via l'éditeur de ZAE de la représentation des ZAE par tranches (cf. §3.2.5 – Outils d'administration)
- **Gestion de la relation client avec les entreprises** 
	- **o** Pour création et mise à jour de fiches prospects-entreprises (typologie, coordonnées, compte-rendu ou information sur les actions réalisées ou en cours, etc.)
	- **o** Accès privatif à cette base (§3.1.3 Profils de connexion et cas d'utilisation)
- **Recherche multicritères** 
	- **o** Pour rechercher une ZAE par sa localisation (commune) et/ou son nom pour accès aux informations associées ainsi qu'à la liste des lots et parcelles qu'elle comporte
	- **o** Pour rechercher un lot ou une parcelle d'une ZAE par son numéro de lot
	- **o** Pour rechercher une entreprise ou un prospect par son nom ou son SIRET
	- **o** Possibilité de recherche multicritères (ex : recherche d'un lot disponible inférieur à 5000 m² sur une ZAE donnée puis consultation et impression de sa fiche descriptive)
- **Navigation cartographique (cf. §3.2.4 Interface cartographique)** 
	- **o** Pour localiser et visualiser une commune, une ZAE, un lot, une parcelle ou une entreprise rattachée à un lot et pour accéder aux informations associées
	- **o** Pour visualiser les ZAE suivant leur degré d'avancement : sans projet / en projet / études préalables / aménagement en cours / commercialisation en cours / complet (mise en évidence à l'aide de couleurs spécifiques)
	- **o** Pour visualiser les lots des ZAE suivant leur état : disponible / réservé / vendu / loué (mise en évidence à l'aide de couleurs spécifiques)
	- **o** Pour interroger les informations rattachées aux ZAE, lots et parcelles et pour accéder aux informations réglementaires stockées dans le Système d'Information
- **o** Pour imprimer un plan reprenant la carte affichée à l'écran ou la fiche descriptive d'une entité interrogée (ZAE, lot)
- **o** Par défaut la carte sera centrée et mise à l'échelle sur le territoire de référence suivant le profil de l'utilisateur connecté
- **Extraction des données suivant les prérogatives de l'utilisateur** (au format Excel)

Produits :

- **Fiche descriptive d'une ZAE** au format PDF (carte de la ZAE avec fond de plan orthophoto et avec un tableau figurant les principales informations tabulaires relatives à la ZAE)
- **Fiche descriptive d'un lot** au format PDF (carte du lot avec au choix fond de plan orthophoto et/ou AutoCAD et avec un tableau figurant les informations tabulaires relatives au lot)
- **Tableau de bord de suivi des contacts avec les entreprises** (listing des contacts sur une période donnée, filtrage suivant la typologie du projet et du besoin…)
- **Fichier Excel comportant toutes les données** sur le foncier économique de l'utilisateur

#### *3.2.2.2. Fonctionnalités en pilotage du foncier économique*

Profils d'utilisateurs concernés nécessitant une identification :

- Les agents des EPCI
- Les agents des aménageurs
- Les agents du Pôle métropolitain du Pays de Brest et de l'ADEUPa en tant qu'administrateurs

Objectifs :

- Suivi des ZAE (nombre, typologie, durée de production…)
- Suivi des surfaces (existant, disponible, vendu, réservé, occupé, réserves…)
- Suivi des lots (taille, prix de vente, bâti…)
- Suivi de la demande (surface, secteur recherché, location-achat, terrain nu-bâti…)

Fonctionnalités :

- **Génération de tableaux de bord** (cf. §3.2.3 Indicateurs produits par l'application)
	- **o** Trois échelles possibles : ZAE, EPCI, Pays de Brest
		- **o** Historisation annuelle de chaque indicateur
- **Génération de cartes de représentation de certains indicateurs**

Produits :

- **Tableaux de bord rassemblant les indicateurs à l'échelle demandée** : sur une ZAE en particulier, sur un EPCI ou sur l'ensemble du Pays de Brest
- **Cartes générées à la demande permettant d'illustrer un indicateur à l'échelle demandée** : sur une ZAE en particulier, sur un EPCI ou sur l'ensemble du Pays de Brest (ex : représentation d'une ZAE et de l'avancement de ses différentes tranches, représentation des taux d'occupation des ZAE sur un EPCI ou le Pays de Brest…)

#### **3.2.3. Indicateurs produits par l'application**

Les indicateurs souhaités ont été construits à partir des besoins exprimés par les EPCI en matière de gestion du foncier économique : le choix des données à renseigner au quotidien par les utilisateurs du Système d'Information détermine le champ des possibles pour élaborer les indicateurs.

Ces indicateurs sont la traduction des objectifs assignés au Système d'Information en matière de pilotage du foncier économique en Pays de Brest. Ils devront permettre d'obtenir :

• **Une vision descriptive du foncier économique** : avec des indicateurs qui traduiront le dimensionnement de l'offre à l'échelle du Pays de Brest

- **Une vision rétrospective du foncier économique** : avec une historicité de chaque indicateur qui permettra de mesurer une évolution dans le temps, une performance
- **Une vision prospective du foncier économique** : ces indicateurs historisés permettront également de nourrir les stratégies à l'échelle de chaque EPCI et du Pays de Brest

Ces indicateurs seront générés aux différentes échelles pertinentes :

- ZAE
- EPCI
- Pays de Brest

Ces indicateurs seront rassemblés en 4 catégories :

- Description des ZAE
- Surfaces et disponibilités
- Typologie des lots
- Demande des entreprises

Tous ces indicateurs feront l'objet d'une historisation par année civile : cet historique des indicateurs permettra de nourrir une vision rétrospective et prospective du foncier économique.

Les indicateurs générés pourront systématiquement faire l'objet d'un export aux formats PDF et Excel, reprenant l'ensemble des valeurs, y compris l'historique, sous forme de tableau.

Un tableau en ANNEXE décrit les indicateurs attendus lors du déploiement du site.

#### **3.2.4. Interface cartographique**

L'interface cartographique permettra à l'utilisateur de naviguer librement sur le territoire du Pays de Brest en visualisant des données fonds de plan sur lesquelles seront positionnées les couches géographiques de la base de données référentielle de gestion du foncier économique.

Les données géographiques à utiliser seront servies par GéoPaysdeBrest, service SIG mutualisé de Brest métropole et du Pôle métropolitain du Pays de Brest. GéoPaysdeBrest est une infrastructure de données géographiques basée sur les technologies ESRI. Les données sont stockées dans une base SDE et mises à disposition via des flux normalisés (WMS, WFS, ArcGis, KML, etc.). Le catalogue de données contient des référentiels géographiques (cadastre, plan de ville, équipements…) et des référentiels métiers (urbanisme, réseaux, environnement…).

Les caractéristiques techniques de l'infrastructure de données GéoPaysdeBrest sont les suivantes :

- Système de Gestion de Base de Données : ORACLE 12g
- Base de données spatiale : ArcSDE 10.3
- Serveur cartographique : ArcGIS Server 10.3
- Générateur d'applications : ArcGIS Online
- Visualiseur : Arcopole Studio 3.4

Le candidat précisera la façon dont les couches géographiques disponibles dans l'application GéoPaysdeBrest (EPCI, communes, parcelles, ZAE) seront intégrées et mises à jour sur le Système d'Information.

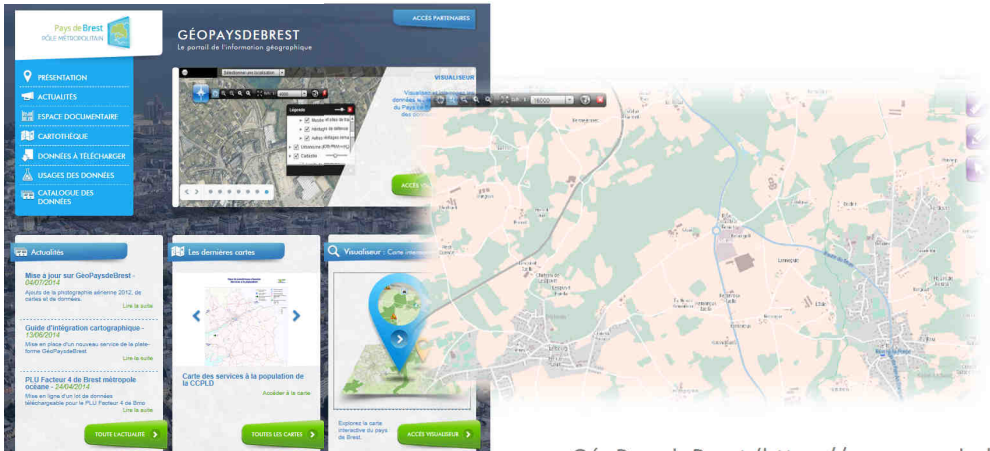

GéoPaysdeBrest (https://geo.pays-de-brest.fr)

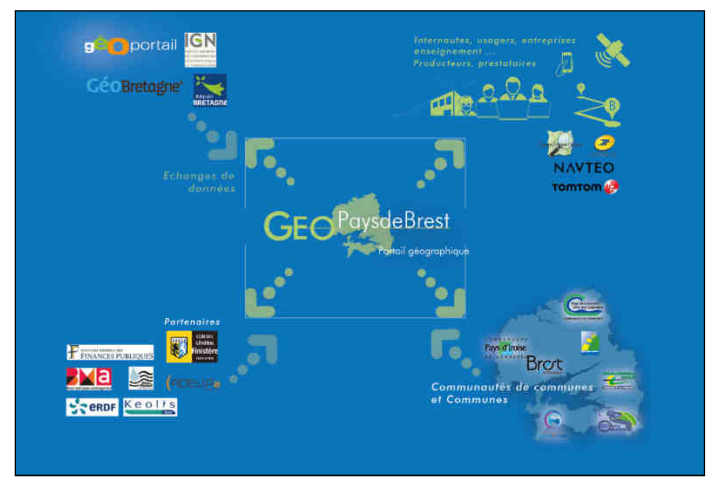

GéoPaysdeBrest : un dispositif d'échange et de partage

#### *3.2.4.1. Contenu de la carte*

On pourra visualiser les EPCI et les communes en tant que découpages administratifs. Pourront aussi être affichés à la demande :

- Les ZAE avec leurs dénominations
- Les tranches d'avancement des ZAE avec leur description
- Les lots et les parcelles avec leurs numéros et leur état
- Les entreprises rattachées aux lots avec leurs noms

Une thématique graphique spécifique sera mise en place pour visualiser et mettre en évidence :

- L'état des lots dans les ZAE (disponible / réservé / vendu / loué)
- Les tranches d'avancement des ZAE (secteurs sans projet / en projet / études préalables / aménagement en cours / commercialisation en cours / complet)

Deux types de fonds de plan pourront être affichés alternativement ou simultanément sur la carte :

- L'orthophotographie du Pays de Brest
- Le fond de plan en provenance des fichiers AutoCAD (DWG)

#### *3.2.4.2. Outils de navigation*

L'interface cartographique comportera les outils de navigation standard permettant à un utilisateur de naviguer librement sur le territoire du Pays de Brest :

- Vue générale du territoire
- Zoom avant et arrière via la molette de souris et par simple clic
- Déplacement par cliquer-glisser et via des flèches (N, NE, E, SE, S, SO, O et NO)

La pleine utilisation des capacités de la souris (clic gauche, droit, molette) est à favoriser afin de fluidifier les opérations de navigation.

#### *3.2.4.3. Echelle de visualisation*

Une échelle de visualisation doit être visible et dynamique en fonction des opérations de zoom. Le système doit permettre d'afficher la barre d'échelle en mètres ou en kilomètres.

Pour une ergonomie et une utilisation optimale, la carte sera par défaut centrée et mise à l'échelle sur le territoire de référence de l'utilisateur connecté. La carte pourra ensuite facilement être centrée et mise à l'échelle sur tout objet sélectionné.

Les données affichées par défaut sur la carte évolueront également suivant l'échelle d'affichage (ex : visualisation du découpage par lots si une ZAE est sélectionnée) ; ce choix sera spécifié par le prestataire lors de la réalisation du story-board du site web (cf. §4.2.3 – Tâche n°2c).

#### *3.2.4.4. Localisation d'informations*

Un outil de localisation permettra de localiser et de centrer la carte rapidement sur les objets suivants :

- Un EPCI
- Une commune
- Une ZAE
- Un lot d'une ZAE
- Une parcelle de ZAE
- Une entreprise

#### *3.2.4.5. Accès aux informations attributaires*

Un outil d'interrogation simple permettra d'accéder à la fiche d'identification de chacun des types d'objets localisés via l'interface cartographique. Au préalable une infobulle permettra d'afficher instantanément les principales informations attributaires ; la phase de spécifications permettra de décider quelles informations devront être affichées dans ces infobulles.

#### *3.2.4.6. Outils de dessin*

Des outils de dessin seront proposés :

- Création et modification de surfaces
- Création et modification de lignes
- Création et modification de points
- Saisie et modification de textes

De plus, il sera possible aux utilisateurs de sauvegarder un contexte contenant les dessins créés.

#### **3.2.5. Outils d'administration (back office)**

Le candidat présentera dans son offre l'outil d'administration et ses fonctionnalités. L'objectif attendu avec cette interface est l'autonomie de l'équipe en charge de l'administration du site web, composée du Pôle métropolitain du Pays de Brest et de l'ADEUPa.

L'interface d'administration devra en particulier mettre à disposition des outils de gestion de contenu et de structuration du site et permettre la gestion des droits d'accès (création de profils et de comptes utilisateurs).

Cette interface sera en langue française et conviviale, et devra permettre une utilisation simple et intuitive sans connaissance technique particulière.

#### *3.2.5.1. Suivi de l'activité – Statistiques*

Le système devra proposer des fonctions permettant à l'administrateur du site de suivre l'activité en termes de connexions et d'actions réalisées sur l'application. Le candidat détaillera précisément les outils de suivi d'activité de sa solution.

*3.2.5.2. Administration de la base de données* 

Le back office devra permettre d'administrer facilement la base de données et notamment de mettre à jour certaines informations, tout en conservant leur historicité (ex. mise à jour de l'adresse d'une entreprise qui déménage et conservation de l'ancienne adresse).

#### *3.2.5.3. Editeur de lots*

L'interface d'administration devra permettre de facilement mettre à jour la couche géographique des lots pour faire évoluer cette information au gré de la commercialisation du foncier économique. Le candidat précisera la façon dont ces mises à jour pourront être réalisées par l'administrateur.

La procédure envisagée est la suivante :

- Envoi par l'utilisateur (EPCI-aménageur) au géomaticien d'un fichier DWG comportant des lots tous modifiés ou un secteur dont une partie des lots sont modifiés
- Import par le géomaticien via l'interface d'administration du fichier DWG pour mise à jour uniquement des objets modifiés (remplacement des lots ayant subi des modifications avec suppression des données tabulaires associées, les lots non modifiés dans le fichier étant conservés ainsi que leurs données tabulaires associées)

Les fonctionnalités d'édition suivantes seront proposées :

- Création de lots sur la base des plans DWG
- Découpage de lots
- Fusions de lots

*3.2.5.4. Editeur de ZAE* 

L'interface d'administration devra permettre de mettre à jour la représentation cartographique des ZAE par tranches d'avancement. Le candidat précisera la façon dont ces mises à jour pourront être réalisées par l'administrateur.

La procédure envisagée est la suivante :

- Envoi par l'utilisateur (EPCI-aménageur) au géomaticien d'un fichier Excel comprenant la liste des parcelles d'une ZAE réparties par tranche (sans projet / en projet / études préalables / aménagement en cours / commercialisation en cours / complet)
- Utilisation du fichier Excel par le géomaticien pour mise à jour des tranches de la ZAE concernée : soit par import du fichier ou par sélection et regroupement des parcelles via l'interface cartographique

#### *3.2.5.5. Administration des indicateurs*

Le back office permettra également d'administrer les indicateurs (création, modification, suppression) et les pages dynamiques présentant ces indicateurs. Le candidat précisera la façon dont ces pages et indicateurs pourront être paramétrés par l'administrateur.

#### *3.2.5.6. Charte graphique*

Une charte graphique reprenant celle utilisée pour le site du Pays de Brest sera mise en place pour le site de manière à harmoniser les applications du Pays de Brest. Le Pôle métropolitain du Pays de Brest fournira au prestataire retenu l'ensemble des éléments graphiques nécessaires.

# **4. PRESTATIONS ATTENDUES**

**Le marché porte sur la mise en place d'un site web et d'une base de données pour la gestion et le pilotage du foncier économique en Pays de Brest. Cette mise en place repose principalement sur des prestations relatives à la conception et au développement d'un Système d'Information, au transfert de compétences à l'équipe projet et à la maintenance du site web et de la base de données.** 

Les délais envisagés pour la réalisation des prestations attendues sont présentés à la fin de cette partie.

# **4.1. Tâche n°1 : initialisation du marché et recueil des besoins**

Le candidat proposera a minima une réunion de démarrage. Cette réunion dans les locaux du Pôle métropolitain du Pays de Brest se déroulera après la notification du marché.

Cette réunion de lancement aura pour objet :

- **L'initialisation du marché et la compréhension des enjeux et des besoins** 
	- **o** La présentation des interlocuteurs côté maîtrise d'ouvrage et maîtrise d'œuvre
	- **o** Le rappel des attentes du Pays de Brest dans la mise en place du Système d'Information de gestion et pilotage du foncier économique
	- **o** La présentation de la méthodologie de travail
	- **o** La mise en place du planning prévisionnel
- **La finalisation du recueil des besoins fonctionnels exprimés dans le CCTP** 
	- **o** Le prestataire retenu animera un groupe de travail pour finaliser le recueil des besoins et avoir une vision complète des attentes, avant d'engager la phase de conception du Système d'Information.
	- **o** Le Pôle métropolitain du Pays de Brest aura pour rôle de constituer ce groupe de travail réunissant les acteurs du projet.

L'objectif est d'arriver à une maîtrise d'œuvre qui dispose d'un niveau suffisamment détaillé de compréhension des enjeux et des besoins pour éviter toute ambiguïté sur les attentes relatives à la mise en œuvre du projet.

Si des points nécessitent des précisions ou compléments, cette réunion pourra donner lieu à des échanges postérieurs entre l'équipe du Pays de Brest et le prestataire retenu.

Le compte-rendu de réunion constituera un document de travail permettant d'initier la phase de conception du Système d'Information.

Livrable attendu :

- Compte-rendu de la réunion de lancement dans un délai de 5 jours ouvrés
- PV de réception des données entrant dans le périmètre de la base de données

# **4.2. Tâche n°2 : conception du Système d'Information**

**Le candidat décrira dans son offre les composants techniques sur lesquels il compte se baser pour mettre en place le site en mettant en évidence, à partir du fonctionnel présenté précédemment, les fonctionnalités déjà existantes sur lesquelles il compte s'appuyer ainsi que les développements spécifiques qu'il compte réaliser.** 

**Dans le cas où il ne répondrait pas à un besoin formulé dans le cahier des charges, le candidat devra l'indiquer ainsi que les éventuelles solutions de remplacement ou alternatives qu'il préconise.** 

#### **4.2.1. Tâche n°2a : conception de la base de données**

A partir des éléments recueillis durant la tâche n°1 le prestataire retenu réalisera un travail de conceptualisation de la donnée entrant dans le périmètre de la constitution de la base de données.

Ce travail aboutira à la réalisation d'un Modèle Conceptuel de Données ainsi que d'un Modèle Physique de Données respectant les standards de conception de base de données. Les modèles tâcheront de mettre en évidence les objets gérés côté SIG au sein de la base SIG GéoPaysdeBrest et les objets purement attributaires de la base de données.

Un scénario impliquant la gestion complète des données du foncier économique au sein de la base SIG GéoPaysdeBrest pourra être étudié si la part de données purement attributaires nécessaires au projet s'avérait trop peu importante tant du point qualitatif (peu de nouveaux objets purement alphanumériques à créer) que quantitatif (création de tables volumineuses).

#### **4.2.2. Tâche n°2b : conception du site web**

La conception du site donnera lieu à la création d'un document de spécifications décrivant :

- L'architecture matérielle utilisée par le Système d'Information
- Les flux induits par le Système d'Information
- L'architecture logicielle du Système d'Information (serveur web, framework de langage de développement utilisé si besoin, composants métier accédant aux données de la base)
- Les fonctionnalités *front office* de l'application web
- Les fonctionnalités *back office* de l'application web
- Les éléments de la charte graphique utilisés pour l'habillage du site

#### **4.2.3. Tâche n°2c : réalisation du story-board du site web**

Sur la base des éléments de conception des tâches 2a et 2b, une maquette du site réalisée sous forme de story-board sera présentée au Pays de Brest. Ce story-board aura pour objectif de :

- Décrire l'arborescence du site et les différentes pages et rubriques
- Décrire les fonctionnalités présentes à l'écran (libellés, modes d'action)

Ce story-board permettra de concevoir l'organisation générale de l'information publiée à l'écran (découpage, système de navigation, fonctionnalités transversales, etc.) et de valider le fonctionnement global du site, sous ses aspects fonctionnels et ergonomiques. Il sera ainsi accompagné d'une description détaillée de toutes les fonctionnalités présentes à l'écran (leur libellé, leur mode d'action, etc.) et des parcours utilisateurs liés à l'usage des différentes fonctionnalités.

Le candidat proposera une réunion intermédiaire qui se déroulera dans les locaux du Pôle métropolitain du Pays de Brest. Cette réunion intermédiaire aura pour objet :

- La présentation des fonctionnalités *front office* et *back office* de l'application web
- La validation du story-board du site web

L'objectif avec cette réunion est de s'assurer que les travaux de conception du Système d'Information sont en adéquation avec les attentes de l'ensemble des parties prenantes du projet.

Suite à cette réunion, le story-board fera si besoin l'objet de plusieurs allers-retours entre le Pôle métropolitain du Pays de Brest et le prestataire pour aboutir à une validation.

Livrables attendus :

- Modèle Conceptuel de Données de la base de données de gestion du foncier économique
- Modèle Physique de données de la base de données de gestion du foncier économique
- Document de spécification pour la conception du site web
- Compte-rendu de la réunion intermédiaire dans un délai de 5 jours ouvrés
- Maquette du site web sous la forme d'un story-board

# **4.3. Tâche n°3 : réalisation et déploiement du Système d'Information**

#### **4.3.1. Tâche n°3a : mise en place de l'environnement de recette**

Les tâches de création de la base de données et de réalisation du site web se baseront sur un environnement de recette dont la mise en place sera à la charge du prestataire.

L'environnement de recette sera une copie logicielle de l'environnement de production et permettra à l'équipe projet du Pays de Brest de tester le site déployé dans un premier temps sur cet environnement dédié. L'environnement de recette pourra s'appuyer sur une infrastructure informatique de moindre capacité que celle de production.

Le candidat pourra proposer un hébergement pour l'environnement de recette, dans ce cas le coût engendré sera à préciser dans l'offre.

#### **4.3.2. Tâche n°3b : création de la base de données et intégration de données existantes**

A partir du Modèle Physique de Données réalisé durant la tâche n°2a, le prestataire procèdera :

- A la création des scripts de génération de la base de données
- A leur exécution sur la plateforme de recette de manière à constituer la base de données

Les données récoltées lors de la tâche n°1 donnent ensuite lieu à la mise en place d'une intégration au sein de la base de données.

Cette intégration sera reproduite en environnement de production soit en exécutant les scripts d'injection de données élaborés et exécutés sur la plateforme de recette, soit par un export de la base de base de données de recette et une remontée de cet export dans la base de production. Le candidat précisera sa méthode et la procédure figurera dans la documentation de déploiement.

#### **4.3.3. Tâche n°3c : développement du site web**

Le candidat assurera la mise en place de la solution complète (site web, base de données) dans un environnement de recette puis dans l'environnement de production. Le développement de la base de données et du site web s'effectueront dans les locaux du prestataire.

L'environnement de recette accessible par le Pays de Brest sera régulièrement mis à jour permettant un échange entre la maitrise d'ouvrage et la maîtrise d'œuvre sur des points à valider et un suivi en mode quasi-continu de l'avancement des travaux.

Le candidat présentera les étapes de validation intermédiaires nécessaires qu'il mettra en place entre les différentes phases de développements techniques (maquette HTML, base de données de test, développements spécifiques, paramétrage des indicateurs, etc.).

Pour la réception des prestations, le prestataire devra fournir l'installation complète et fonctionnelle, en conformité avec les règles de l'art, sans pouvoir considérer comme limitatives les indications du présent CCTP.

Le site web mis en place s'appuiera au maximum sur les standards normés du W3C définissant les technologies à utiliser pour le développement de sites web (XHTML, CSS…). Le candidat explicitera dans son offre les technologies qu'il propose de mettre en place et utiliser pour le développement du site web de gestion et pilotage du foncier économique.

La livraison sera effectuée sur un environnement de production ad hoc (cf. §5.5.2 – Hébergement).

Une documentation de déploiement de la solution sera livrée ainsi qu'un plan de test permettant de contrôler l'ensemble des fonctionnalités du site.

Livrables attendus :

- Base de données et composants logiciels permettant sa mise en place
- Site web et composants logiciels permettant sa mise en place
- Documentation de déploiement
- Documentation d'administration et d'exploitation du Système d'Information
- Plan de recette du Système d'Information : base de données et site web
- Charte graphique du site web

# **4.4. Tâche n°4 : formation et transfert de compétences**

Le transfert de compétence s'opérera dans les locaux du Pôle métropolitain du Pays de Brest et comportera a minima les deux sessions suivantes :

- Une session de formation à l'utilisation du site qui présentera l'ensemble des fonctionnalités
- Une session de formation à l'administration du site web

Le prestataire mettra à disposition du Pays de Brest un(e) formateur(rice) disposant de l'ensemble des compétences permettant d'assurer un transfert de compétence de qualité. Les formations devront permettre aux futurs utilisateurs de prendre la main sur la solution technique mise en place et d'être pleinement autonomes dans l'administration du Système d'Information.

Un support pédagogique de formation en langue française sera remis à chaque participant, au format numérique et papier.

Le candidat détaillera dans son offre les informations suivantes :

- Les profils concernés et les prérequis
- La durée de la formation
- Le nombre maximum de participants aux sessions
- Les objectifs à atteindre en termes de prise de compétence
- Une première trame de contenu de la formation

A l'issue des formations seront produites des attestations de formation délivrées aux participants. Le candidat précisera dans son offre s'il est déclaré ou non en tant qu'organisme de formation.

Livrables attendus :

- Supports de formation élaborés en fonction des différentes sessions de formation
- Feuilles d'émargement
- Attestations de formation

# **4.5. Tâche n°5 : garantie, hébergement, maintenance, propriété intellectuelle**

#### **4.5.1. Garantie**

La garantie a une durée de 12 mois à compter de la date d'admission de la prestation.

Pendant cette période de garantie, le prestataire assure gratuitement les prestations décrites ci-après dans le paragraphe « Maintenance standard – Prestation forfaitaire ».

#### **4.5.2. Hébergement**

Le prestataire proposera une solution d'hébergement dont le dimensionnement devra être adapté aux besoins du site. Cette prestation pourra être sous-traitée mais le prestataire sera en charge de l'ensemble des échanges nécessaires à la mise en œuvre et au suivi de cette solution.

Le prestataire devra dans son offre préciser les points suivants :

- Nom et coordonnées de l'hébergeur
- Coût du système d'hébergement
- Caractéristiques du système (type de serveur, OS, bande passante, trafic…)
- Sécurité des données (sauvegarde quotidienne, serveur de secours...)
- Garanties de disponibilités et délais de rétablissement en cas de panne

#### **4.5.3. Maintenance standard – prestation forfaitaire**

#### *4.5.3.1. Assistance téléphonique*

Le prestataire proposera une assistance téléphonique gratuite, ouverte les jours ouvrés de 9h00 à 12h00 et de 14h00 à 17h30, en français, avec consultation de l'état et de l'historique des demandes.

#### *4.5.3.2. Maintenance corrective*

Les éventuelles anomalies relevées par le Pays de Brest seront classifiées selon 3 degrés : **mineures**, **majeures**, **bloquantes**.

Le prestataire s'engage à traiter les anomalies constatées, par tout moyen dont il dispose (assistance téléphonique, télémaintenance), dans les délais suivants :

- 10 heures ouvrées si l'anomalie est bloquante
- 8 jours ouvrés si l'anomalie est majeure
- 3 mois calendaires si l'anomalie est mineure

Dès lors qu'une solution de contournement est appliquée, l'anomalie est considérée comme résolue.

**Anomalie bloquante** : anomalie qui affecte la disponibilité, la conformité, ou l'intégrité du site web et des données qu'il gère. C'est une anomalie qui, notamment :

- provoque l'arrêt complet du site web ou son indisponibilité vue des usagers, de l'une de ses composantes techniques, ou de l'indisponibilité de certaines rubriques/pages
- rend indisponible une ou des fonctionnalités importantes du système
- produit une gestion erronée de la personnalisation des accès aux fonctions d'administration pour les utilisateurs
- produit un résultat erroné pour au moins une des fonctions importantes du système

**Anomalie majeure** : anomalie qui n'est pas bloquante mais qui affecte la conformité, l'intégrité ou la confidentialité du site web ou des données qu'il gère. C'est une anomalie qui, notamment :

- restitue des données erronées
- affecte l'utilisation de fonctionnalités du site web, vu de l'internaute, sur des composantes autres qu'ergonomique, graphique ou éditorial
- produit un résultat fonctionnel erroné
- rend une fonctionnalité de l'administration indisponible pour l'utilisateur

**Anomalie mineure** : anomalie qui n'entre pas dans l'une des deux catégories définies ci-dessus et qui affecte la conformité du site web dans ses composantes mineures. C'est une anomalie qui, notamment :

- produit un fonctionnement dégradé sur des aspects purement ergonomiques, graphiques ou éditoriaux, dits de « conforts » pour l'utilisateur
- n'entache pas de façon significative le bon fonctionnement d'une fonctionnalité

Le candidat précisera dans son offre les modalités de mise en place d'un outil permettant le suivi des anomalies, de leur signalement par le Pôle métropolitain du Pays de Brest en passant par leur prise en charge par le prestataire et jusqu'à leur résolution.

#### *4.5.3.3. Mise à jour*

Le forfait pour la maintenance standard comprend la fourniture des mises à jour de la configuration logicielle : patchs, évolutions mineures et majeures proposées par le prestataire.

Il comprend également l'assistance au Pôle métropolitain du Pays de Brest à l'installation et à la mise en œuvre de ces mises à jour.

#### *4.5.3.4. Documentation*

A chaque livraison d'une nouvelle version au Pôle métropolitain du Pays de Brest, les documentations afférentes devront être livrées :

- Note de version
- Nouveaux manuels de déploiement et d'administration
- Nouveau plan de test
- Nouvelle procédure d'installation

#### *4.5.3.5. Exclusions du service de maintenance standard*

Les cas visés ci-dessous sont exclus des prestations de maintenance standard :

- Utilisation de logiciels non conformes à la documentation
- Défaillances ayant pour origine l'utilisation, l'adjonction ou le mauvais fonctionnement d'éléments du poste utilisateur, exclus expressément par le prestataire
- Erreurs, omissions ou non-respect du Pôle métropolitain du Pays de Brest de ses engagements au titre du présent marché

Ne sont pas couvertes par le forfait de maintenance standard, les interventions dues, à condition que le prestataire l'ait prouvé, au non-respect des prescriptions faites par le prestataire ou présentes expressément dans la documentation fournie.

#### **4.5.4. Propriété intellectuelle**

L'ensemble des contenus (images, icônes, graphismes, textes, animations, vidéos, sons) créés pour le site web du présent marché sera la propriété du Pôle métropolitain du Pays de Brest.

Pour ce qui concerne les contenus non fournis par le Pays de Brest, le prestataire assure qu'il a pleine propriété de tous les contenus utilisés et qu'il cède au Pôle métropolitain du Pays de Brest les droits de propriété ou que les contenus utilisés sont libres de droit, sans limite de support ou de temps.

Le Pôle métropolitain du Pays de Brest sera propriétaire des codes source des développements mis en place dans le cadre du projet, il pourra s'il le souhaite les compléter ou les modifier.

#### **4.6. Calendrier d'exécution du marché**

Le candidat précisera dans son offre le calendrier de réalisation du projet qu'il propose de mettre en œuvre à compter de la date de notification du marché.

Les délais envisagés pour la réalisation des prestations attendues sont les suivants :

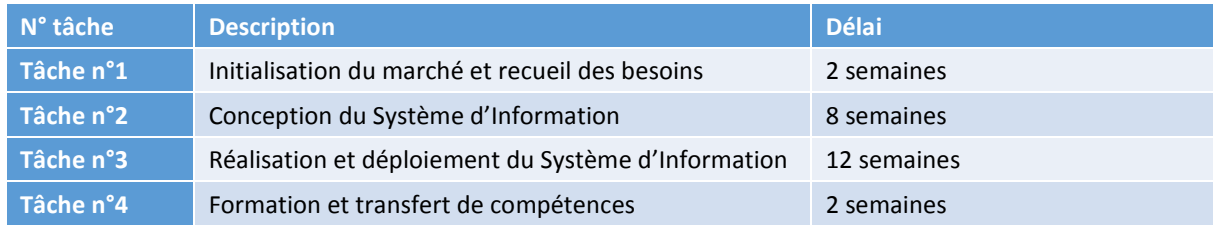

# **5. ORGANISATION DU MARCHÉ**

# **5.1. Dispositif de pilotage et de suivi de la mission**

#### **5.1.1. Pilotage du projet**

Un comité de pilotage du projet sera mis en place, composé comme suit :

- Pôle métropolitain du Pays de Brest
- EPCI du Pays de Brest
- ADEUPa
- SIG GéoPaysdeBrest
- Brest métropole aménagement

Ce comité de pilotage validera chacune des phases ou des documents qui nécessitent une validation dans un délai de 5 jours ouvrés maximum.

#### **5.1.2. Rôle du Pôle métropolitain du Pays de Brest**

Pendant toute la durée du projet, le rôle du Pôle métropolitain du Pays de Brest sera de :

- Valider les livrables des différentes phases du projet
- Veiller au respect du cahier des charges
- Veiller au respect des délais
- Fournir les contenus de base (textes, logos, images, photos) qui seront intégrés dans le site

Le chef de projet Système d'Information au Pôle métropolitain du Pays de Brest sera amené à :

- Coordonner les équipes du prestataire avec celles du Pays de Brest
- Convoquer les réunions projets et comités de pilotage
- Valider et diffuser les comptes rendus ou relevés de décision
- Valider l'ensemble des livrables du titulaire ou groupement titulaire du marché

#### **5.1.3. Rôle du titulaire ou groupement titulaire**

Le titulaire ou groupement titulaire du marché sera chargé d'assurer les prestations attendues par le Pôle métropolitain du Pays de Brest. Il désignera un interlocuteur unique, porteur de ses engagements vis-à-vis du Pays de Brest, pour l'ensemble des prestations.

Son rôle sera de :

- Coordonner les équipes du prestataire
- Suivre et mettre à jour le planning
- Préparer et animer les comités de pilotage
- Animer les ateliers de conceptions et de validation
- Rédiger les comptes rendus de réunions

Il devra être présent à toutes les réunions organisées par le Pôle métropolitain du Pays de Brest.

Le candidat décrira dans son offre l'organisation, le planning détaillé et l'équipe qu'il prévoit de mettre en place pour la réalisation du projet dans sa globalité. Il fournira également les curriculum vitae des principaux intervenants.

# **5.2. Réunions et déplacements**

Les frais de déplacement, d'hébergement et de restauration nécessaires au candidat pour la réalisation des différentes prestations se déroulant dans les locaux du Pôle métropolitain du Pays de Brest seront inclus dans les prix forfaitaires du marché.

# **6. ANNEXES**

# **> Eléments de réflexion sur le Modèle Conceptuel de Données** (cf. §3.1.2)

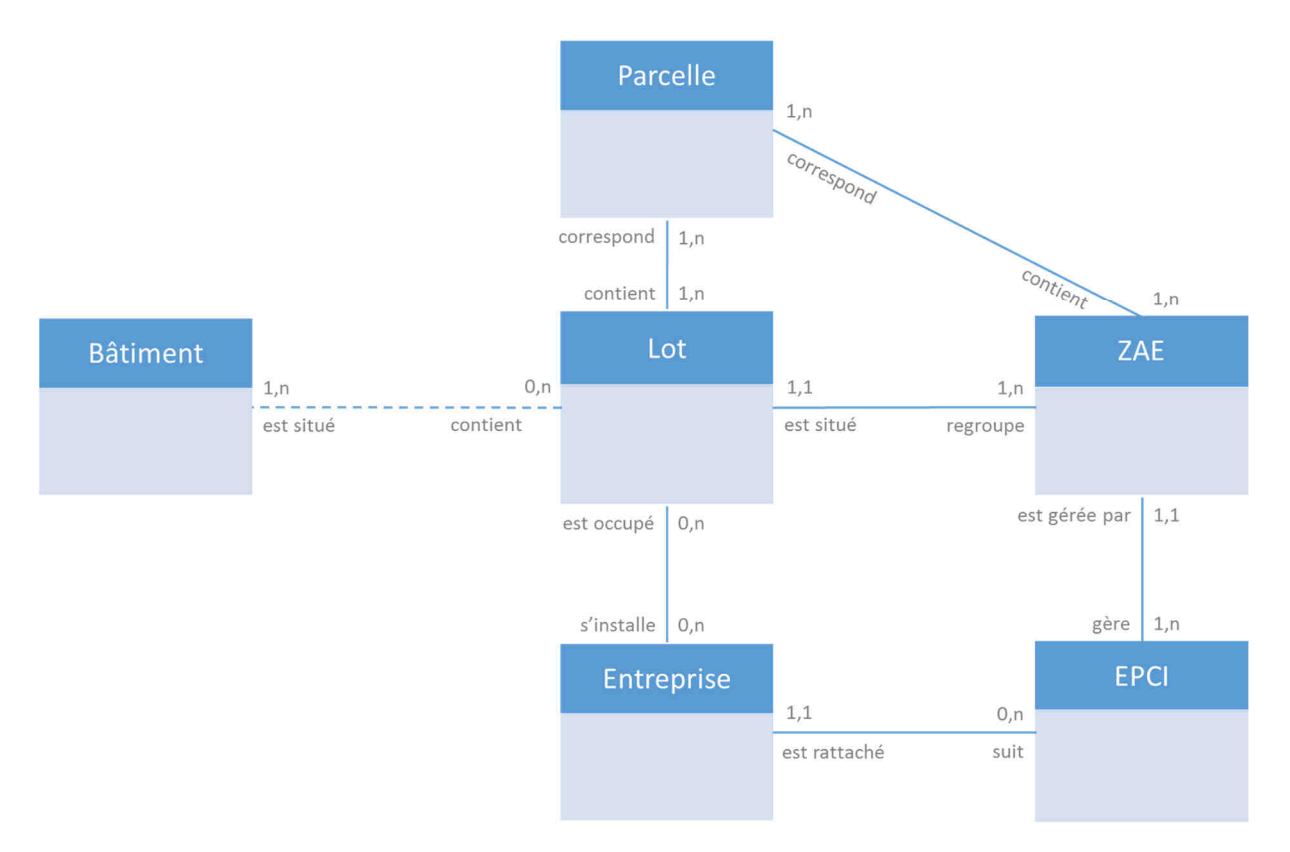

#### **Relations identifiées entre les tables à ce stade de la réflexion :**

- Un EPCI gère 1 ou plusieurs ZAE (dans le cas d'une ZAE gérée par plusieurs EPCI, création de plusieurs zones correspondant au périmètre d'intervention des EPCI)
- Un EPCI suit 0 à plusieurs prospects
- Une ZAE est gérée par 1 seul EPCI
- Une ZAE contient 1 ou plusieurs parcelles
- Une ZAE regroupe 1 ou plusieurs lots
- Un lot est situé sur 1 et une seule ZAE
- Un lot contient 1 ou plusieurs parcelles
- Un lot est occupé par 0 ou 1 entreprise
- Un lot contient 0 ou 1 bâtiment
- Une parcelle correspond à 1 ou plusieurs lots
- Une parcelle correspond à 1 ou plusieurs ZAE
- Une entreprise est rattachée à 1 et un seul EPCI
- Une entreprise s'installe sur 0 à plusieurs lots
- *Un bâtiment est situé sur 1 à plusieurs lots (table prévue dans une phase ultérieure, cf. §3.1.2 Informations métier entrant dans le périmètre du projet)*

# **> Informations métier entrant dans le périmètre du projet** (cf. §3.1.2)

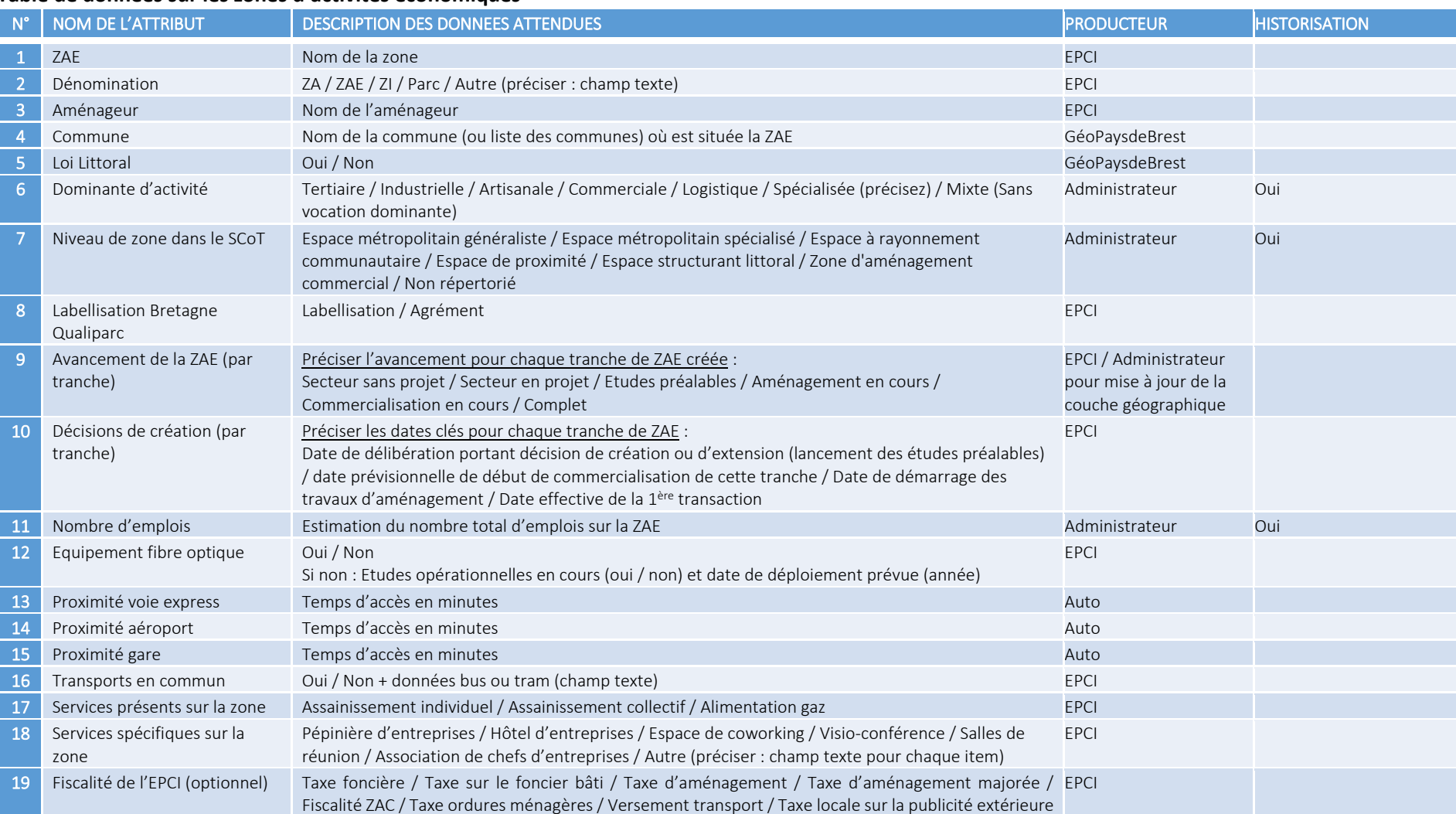

#### **Table de données sur les zones d'activités économiques**

#### **Table de données sur les lots**

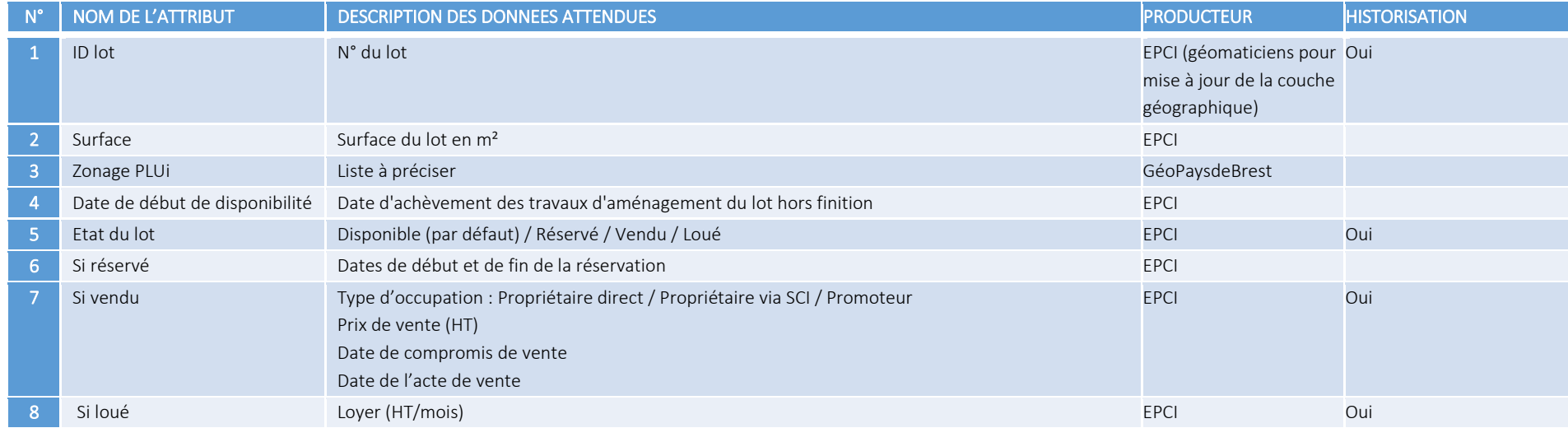

#### **Table de données sur les entreprises**

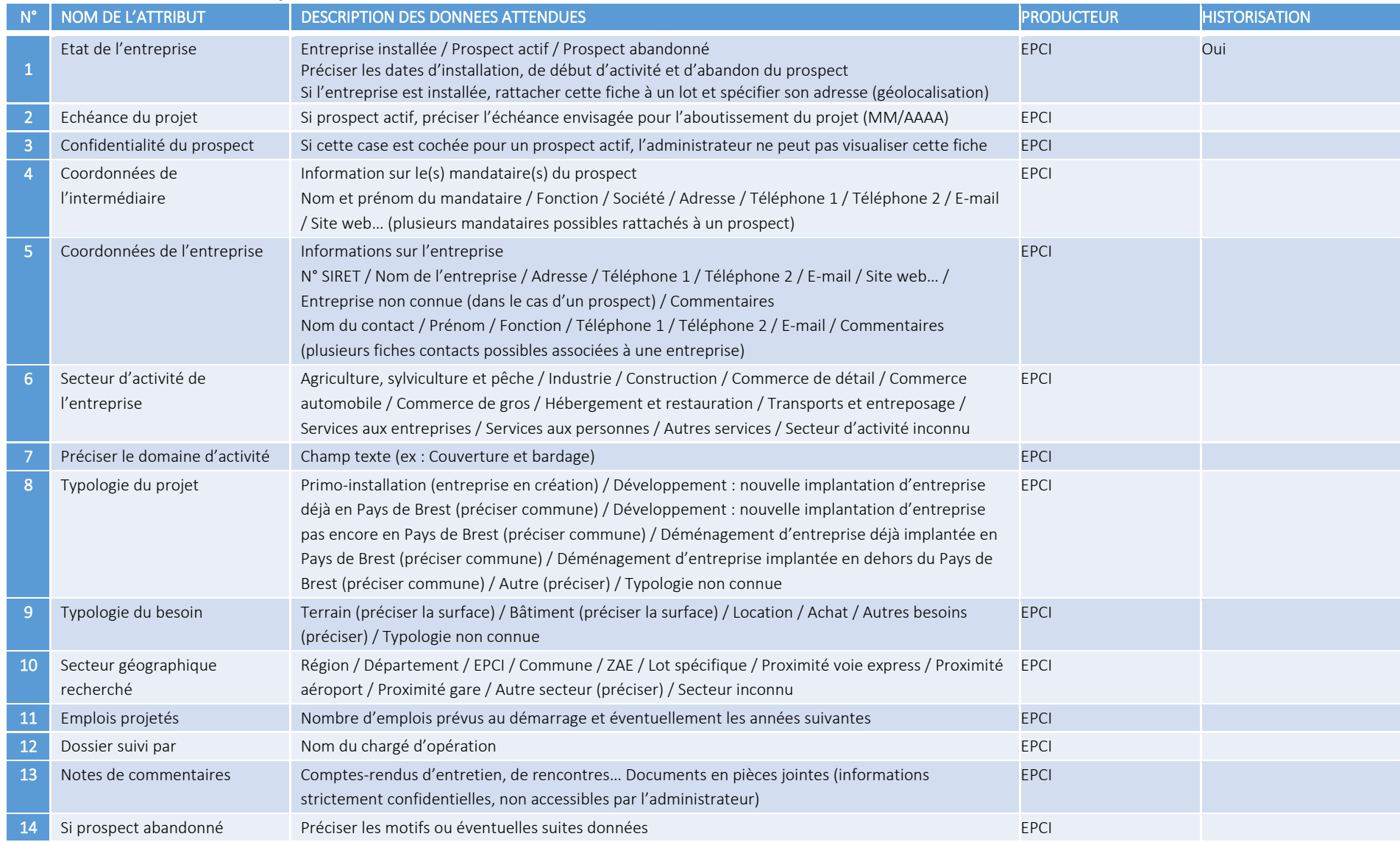

# *Table de données sur les bâtiments (intégration envisagée dans une phase ultérieure)*

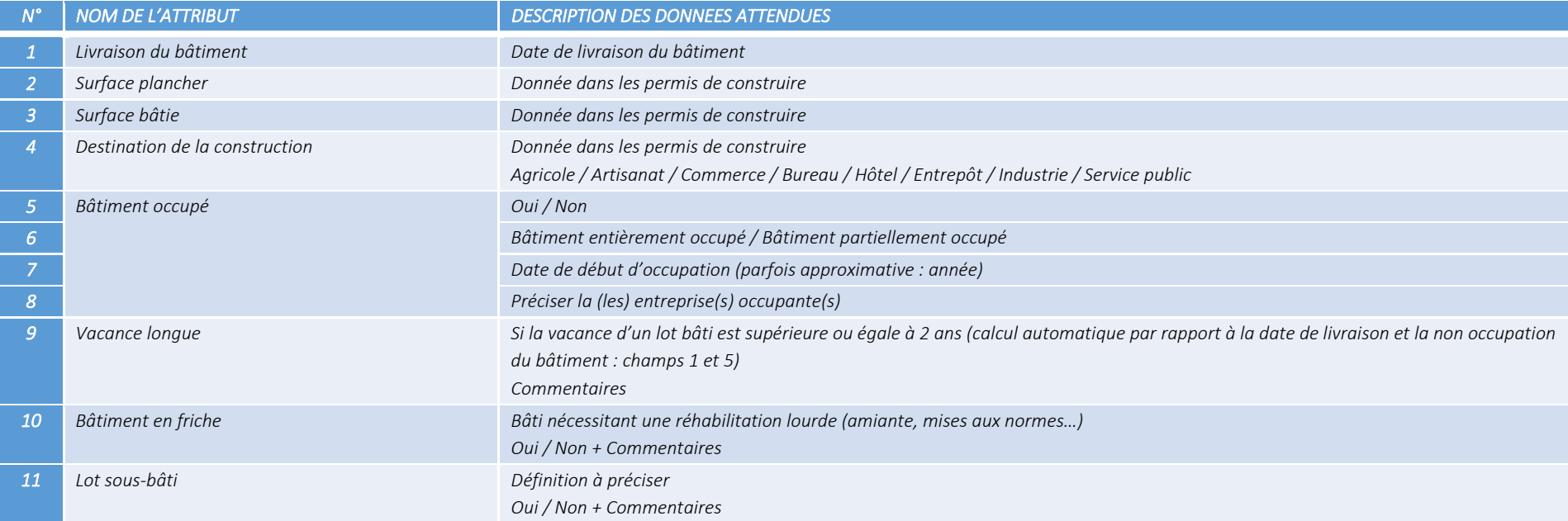

# **> Indicateurs produits par l'application** (cf. §3.2.4)

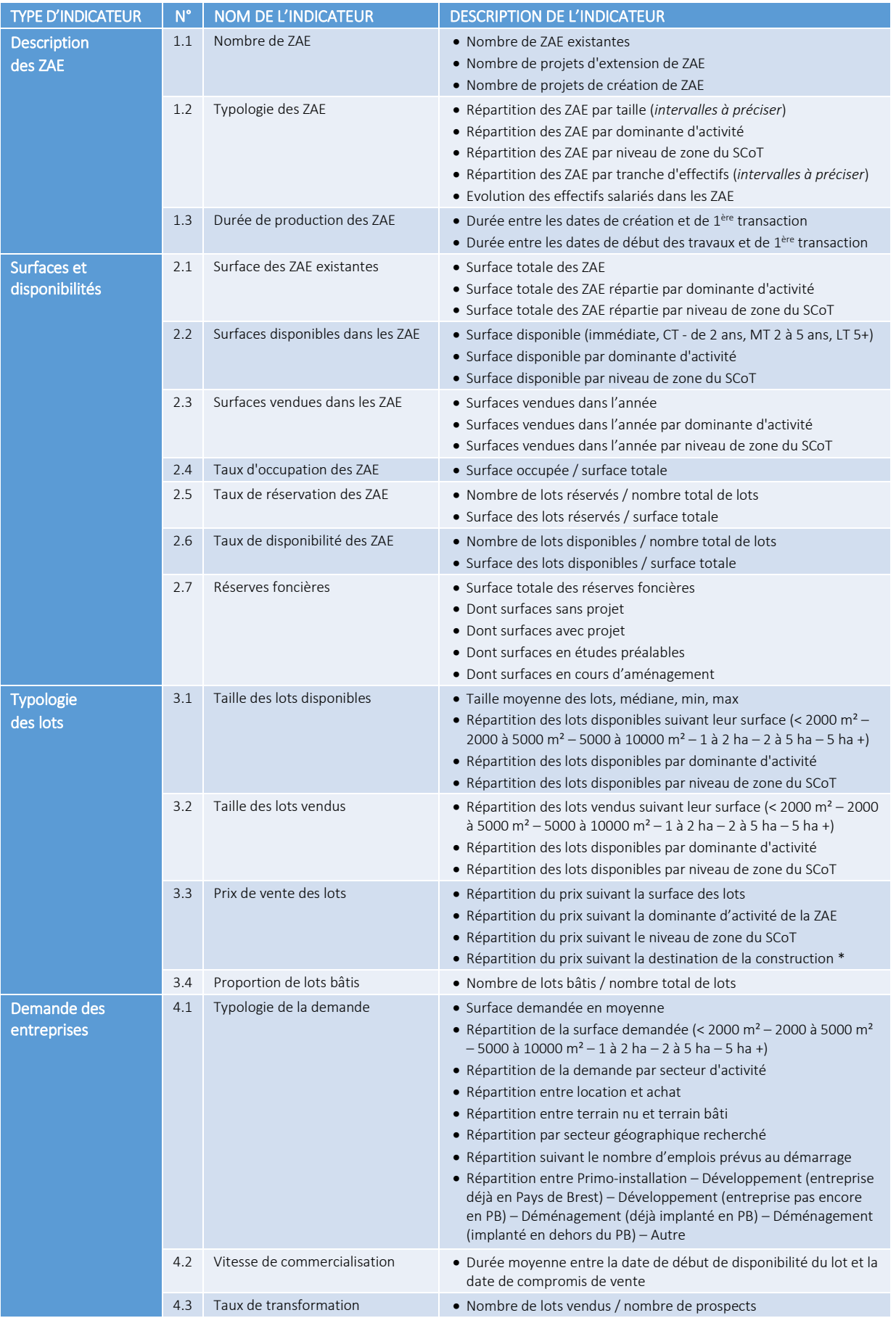